کد کنترل

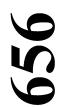

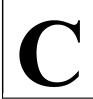

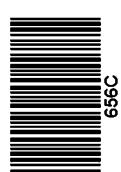

جمهوری اسلامی ایران وزارت علوم، تحقیقات و فناوری سازمان سنجش آموزش کشور

«در زمینه مسائل علمی، باید دنبال قلّه بود.» مقام معظم رهبری

14.4/17/.4

آزمون ورودی دورههای دکتری (نیمهمتمرکز) ـ سال ۱۴۰۳

مامائی و بیماریهای تولیدمثل دام (دستیاری) (کد ۲۷۰۲)

مدتزمان پاسخگویی: ۱۰۵ دقیقه

تعداد سؤال: ۷۵

#### عنوان مواد امتحانی، تعداد و شماره سؤالها

| تا شماره | از شماره | تعداد سؤال | مواد امتحانی                                                                                                  | ردیف |
|----------|----------|------------|----------------------------------------------------------------------------------------------------|------|
| ۷۵       | ١        | ٧۵         | مامایی ـ بیماریهای تولید مثل و اورام پستان ـ فیزیولوژی و آندو کرینولوژی تولیدمثل ـ اصول انتخاب و تلقیح مصنوعی | ١    |

این آزمون، نمره منفی دارد.

استفاده از ماشین حساب مجاز نیست.

حق چاپ، تکثیر و انتشار سؤالات به هر روش ( الکترونیکی و ...) پس از برگزاری آزمون، برای تمامی اشخاص حقیقی و حقوقی تنها با مجوز این سازمان مجاز میباشد و با متخلفین برابر مقررات رفتار می شود.

656 C

مامائی و بیماریهای تولیدمثل دام (دستیاری) (کد ۲۷۰۲)

صفحه ۲

\* داوطلب گرامی، عدم درج مشخصات و امضا در مندرجات جدول زیر، بهمنزله عدم حضور شما در جلسه آزمون است. اینجانب ....... با آگاهی کامل، یکسان بودن شماره داوطلبی .......... با آگاهی کامل، یکسان بودن شماره صندلی خود با شماره داوطلبی مندرج در بالای کارت ورود به جلسه، بالای پاسخنامه و دفترچه سؤالها، نوع و کد کنترل درجشده بر روی دفترچه سؤالها و پایین پاسخنامهام را تأیید مینمایم.

امضا:

مامایی ـ بیماریهای تولید مثل و اورام پستان ـ فیزیولوژی وآندوکرینولوژی تولیدمثل ــاصول انتخاب و تلقیح مصنوعی: تبدیل اووسیت اولیه به ثانویه در فولیکول گراف در گاو، در چه زمانی اتفاق میافتد؟ ۲) متعاقب ورود اسیرم به داخل تخمک ۱) طی عبور تخمک از اویداکت ۴) همزمان با LH surge ۳) بلافاصله پس از تخمک گذاری دلیل عدم استفاده از آمینوگلیکوزیدها در درمان داخل رحمی عفونتهای رحمی گاو، کدام مورد است؟ ۲) در محیط بی هوازی رحم، بی اثر است. ۱) باعث ناباروری می شود. ۴) در محیط چرکی رحم، بی اثر می شود. ۳) بهشدت برای رحم، محرک است. در نمونه سایتولوژی رحم گاو بعد از روز ۵۰ شیرواری، بالا بودن درصد PMN بیش از کدام عدد زیر، نشان دهنده اندومتریت تحتباليني است؟ ٣ (٢ ۵ () ۲ (۳ 1 (4 در كدام مورد، پايين آمدن بيضه (نزول) بهداخل اسكروتوم بهصورت طبيعي، حتى ممكن است بعد از زايمان اتفاق بيافتد؟ -4 ۴) اسب ۳) سگ ۲) گاو ۱) گوسفند مسئول شروع موج فولیکولی در گاو، کدام مورد است؟ -۵ FSH (\* LH (F GnRH (Y Activin ()

تعداد کارانکولها در رحم گاو، چند عدد است؟ -8

40-Y0 (1 **7** ∘ **-7** ∘ (1 170-700 (4 10 - 17 · (T

تجویز داخل سرویکس کدام هورمون، می تواند موجب اتساع سرویکس قبل از ایجاد زایمان در مادیان شود؟ Dexamethasone (§ Estradiol (\* PGF2alfa (7

کدام مورد زیر، نشانه مهمی از خروج مادیان از فصل انتقالی بهاره است؟

۱) تیزینگ مثبت

۲) مشاهده ادم رحم در سونوگرافی

۳) حضور Endometrial cups

۴) مشاهده فولیکولهای بالای ۳۰ میلیمتر در سونوگرافی تخمدان

کدام مورد زیر، در آبستنیهای دوقلوی مادیان نادرست است؟

۱) چنانچه اندازه دو وزیکول آمنیوتیک بههم نزدیک باشد (اختلاف سایز کمتر از ۳ میلیمتر)، احتمال ادامه روند آبستنی بیشتر است. ۲) درصورتی که مرگ هر دو رویان، پس از روز ۳۵ آبستنی رخ دهد، برگشت مادیان به فحلی برای مدت زیادی به تأخیر می افتد ۳) بیش از ۸۵ درصد آنها در آبستنی دوقلو در یک شاخ رحم، به آبستنی یکقلو تبدیل میشود.

۴) بهترین درمان قبل از زمان fixation، تزریق PGF2alfa است. کدام نوع پروژسترون خوراکی و با کدام دُز برحسب میلی گرم بر کیلوگرم وزن بدن، در مادیان کاربرد دارد؟

> ۲) آلترونوژست \_ ۴۴ ۰/۰

۴) آلترونوژست \_ ۴۴ره ٣) نورجستومت \_ ۴۴/○ 656 C

#### کدام فاکتور رشد و با چه مکانیسمی در رشد فولیکول نقش دارد؟

۱) IGF \_ یرولیفراسیون سلولهای تکا ۲) FGF \_ پرولیفراسیون سلولهای تکا

۴ FGF \_ یرولیفراسیون سلولهای گرانولوزا ۳) IGF ـ پرولیفراسیون سلولهای گرانولوزا

### کدام دارو و با چه مکانیسمی توانسته زمان زایمان در سگ را به تأخیر بیندازد؟

۱) Nifedipine ـ خاصیت آگونیستی کانالهای کلسیم

۲) Nifedipine ـ خاصیت آنتاگونیستی کانالهای کلسیم

۳) Clenbuterol ـ خاصیت آگونیستی بتاکولینرژیکی

۴) Clenbuterol \_ خاصیت آگونیستی بتاآدرنرژیکی

## میانگین فاصله بین خروج دو توله، در اغلب نژادهای سگ، چه مدت است؟

۲) °۳ دقیقه تا ۲ ساعت ۱) ۳۰ تا ۶۰ دقیقه

> ۴) ۲ تا ۳ ساعت ۳) ۱ تا ۲ ساعت

## برای ایجاد فحلی در سگ، کدام دارو ارجح است و بهترین زمان استفاده از آن، در کدام فاز است؟

۲) بروموکرییتین ـ دیاستروس ۱) بروموکرییتین \_ آنستروس

۴) کابرگولین ـ دیاستروس ٣) کابرگولين ـ آنستروس

# کدام عامل، بهصورت مستقیم بر بقای جنین در پیچخوردگی رحم گاو مؤثر نیست؟

۲) جدا شدن جفت ۱) هېپوکسي

۳) از دست رفتن مایعات جنینی ۴) شدت پیچخوردگی

## کدام مورد درخصوص Secondary inertia در گاو، درست است؟

۱) سختزایی، باعث بروز آن میشود.

۲) میزان پروژسترون نسبت به استروژن، کمتر است.

۳) میزان PGFM در سختزایی، نسبت به زایمان طبیعی، کمتر است.

۴) بهدلیل اختلالات هورمونهای استروژن ـ پروژسترون ایجاد میشود.

# در برنامه باروری خارج از فصل تولیدمثلی گوسفند، استفاده از قوچ وازکتومی شده قبل از ورود قوچ بارور به گله میش، به کدام دلیل است؟

۱) افزایش میزان Spermatogenesis قوچ اصلی گله پس از تماس مستقیم با میش،

۲) وجود فرمون و تحریک فعالیت تخمک گذاری

۳) تولید جسم زرد آبستنی بزرگتر

۴) افزایش تعداد جنین

#### Position (P۲) ، Presentation (P۱) و Posture (P۳) و Posture (P۳) جنين گاو، در تصوير زير چگونه است؟

Py: Anterior Longitudinal ()

Pr: Dorso Sacral

Pr: Vertex posture

P\: Anterior Longitudinal

Pr: Dorso Ilial

Pr: Vertex posture

P\: posterior Longitudinal

Pr: Dorso Sacral

Pr: Vertex posture

P1: Posterior Longitudinal (\*

Pr: Dorso Pubis

P۳: Breech

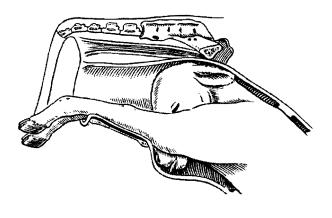

656 C

Aromatase (F

78 , To (T

To , TF (4

Insulin like growth factors (7

۲) بوس ایندیکوس ـ کاهش می یابد.

Mannheimia haemolytica (Y

Mannheimia ruminalis (§

۴) دو هفته پس از خشکی و دو هفته قبل از زایمان

41 (4

۴) ماسه

۴) بوس تاروس ـ کاهش می یابد.

۲) انتهای دوره شیرواری

۳) کلش

۱) خون

۲) منى آلوده

۳) راه صعودی از طریق سرویکس

۴) عفونتهای موجود در رحم، قبل از برقراری آبستنی

# Telegram: @uni\_k

صفحه ۵

۳) تغذیه نامناسب

Pestivirus (\*

Chlamydia psittaci (ovis) (\

۴۰ از عوامل عفونی سقط جنین گوسفند، کدام یک دارای مراحل داخل و خارجسلولی در چرخه زندگی خود هستند؟

۴) فصل سال

Champylobacter fetus intestinalis (Y

Salmonella abortus ovis (§

| صفحه ۶                                                                                                    | 656 C                                           | و بیماریهای تولیدمثل دام (دستیاری) (کد ۲۷۰۲)     | مامائی |  |  |
|----------------------------------------------------------------------------------------------------|-------------------------------------------------|--------------------------------------------------|--------|--|--|
|                                                                                                    | کدام مورد، از مشخصات سندرم کوشینگ مادیان هستند؟ |                                                  |        |  |  |
| ىنظم                                                                                                    | ۲) هیپرپلازی هیپوفیز قدامی ـ فحلیهای ناه        | ۱) هیپرپلازی هیپوفیز میانی ـ فحلیهای نامنظم      |        |  |  |
|                                                                                                    | ۴) هیپرپلازی هیپوفیز قدامی ـ آنستروس            | ۳) هیپرپلازی هیپوفیز میانی ـ آنستروس             |        |  |  |
|                                                                                                    | Su در گاو، کدام است؟                            | بهترین روش تشخیص bclinical endometritis          | -47    |  |  |
|                                                                                                    | ۲) ارزیابی سیتولوژیکی واژن                      | ۱) ارزیابی سیتولوژیکی نمونه از رحم               |        |  |  |
|                                                                                                    | ۴) بیوپسی رحم                                   | ۳) سونوگرافی رحم                                 |        |  |  |
|                                                                                                    | کند؟                                            | فتق شکمی میش، بر اثر پارگی کدام مورد بروز می     | -44    |  |  |
| Suspensory ligament (۱ و عضلات Suspensory ligament و المحاوة عضلات المحاوة المحاوة ال |                                                 |                                                  |        |  |  |
|                                                                                                    |                                                 | abdominal و عضلات Prepubic Tendon (۲             |        |  |  |
|                                                                                                    | R شکم                                           | ۳) Intercornual Ligament و عضلات Rectus          |        |  |  |
|                                                                                                    | شكم                                             | Suspensory ligament (۴ و عضلات عضلات             |        |  |  |
|                                                                                                    | و است؟                                          | کدام مورد زیر، علت سقط جنین سالمونلایی در گاو    | -44    |  |  |
|                                                                                                    | بد Fetoplacental                                | ۱) تب طولانی ناشی از عفونت مادر و اثر بر روی واح |        |  |  |
|                                                                                                    |                                                 | ۲) تب و خونریزی داخلی جنین                       |        |  |  |
|                                                                                                    |                                                 | ۳) خونریزی داخلی جنین                            |        |  |  |
|                                                                                                    |                                                 | ۴) آنتریت مادر                                   |        |  |  |
|                                                                                                    | ی، جهت درمان لپتوسیروز در گاو است؟              | کدامیک از موارد زیر، آنتیبیوتیک مناسب و انتخاب   | -42    |  |  |
|                                                                                                    | ۲) پنیسیلین پروکائین                            | ۱) اکسیتتراسیکلین                                |        |  |  |
|                                                                                                    | ۴) دیهیدرواسترپتومایسین                         | ٣) فلورفنيكل                                     |        |  |  |
| ِه آبستنی د                                                                                                    | Listeria monod، به تر تیب، در چه زمانی از دور   | سقط ناشی از Neospora caninum و cytogen           | -49    |  |  |
|                                                                                                    |                                                 | گاو بروز می کند؟                                 |        |  |  |
|                                                                                                    | ۲) ۴ ماهه اول ـ نيمه دوم                        | ۱) ۴ ماهه اول _ نيمه اول                         |        |  |  |
|                                                                                                    | ۴) بعد از ۳ ماهگی ـ بعد از ۸ ماهگی              | ٣) ٣ ماهه اول _ ثلث دوم                          |        |  |  |
|                                                                                                    | دام مورد زیر، از مادر به جنین منتقل میشود؟      | در سیکل حیاتی Neospora caninum در گاو کد         | -41    |  |  |
|                                                                                                    | Sporulated oocyte (7                            | Tissue cysts ()                                  |        |  |  |
|                                                                                                    | Oocyte (*                                       | Tachyzoite (**                                   |        |  |  |
|                                                                                                    | های خون، در گاو چیست؟                           | عامل بروز Milk drop syndrome همراه با لخته       | -47    |  |  |
|                                                                                                    | Leptospira Interrogans hardjo (7                | Leptospira Interrogans pomona (\                 |        |  |  |
|                                                                                                    | Mycoplasma bovis (*                             | Mannheimia haemilytica (**                       |        |  |  |
|                                                                                                    | •                                               | كدام مورد درخصوص اِدم پستان گاو، درست است؟       | -49    |  |  |
|                                                                                                    | به اِدم پستان میباشند.                          | ۱) دامهایی که در چرای آزاد هستند، بیشتر مستعد    |        |  |  |
|                                                                                                    | ن ندارند.                                       | ۲) هورمونهای استروئیدی، نقشی در بروز ادم پستار   |        |  |  |
|                                                                                                    |                                                 | ۳) شیوع ادم پستان در گاو، بیشتر از تلیسه است.    |        |  |  |
|                                                                                                    | به بروز آن میشود.                               | ۴) مقادیر بالای سدیم و پتاسیم جیره غذایی، منجر ب |        |  |  |
|                                                                                                    | شتی چیست؟                                       | شایع ترین عامل ورم پستان، در گوسفندان نژاد گوه   | -ƥ     |  |  |
|                                                                                                    | 3.6 1 1                                         | T 1'                                             |        |  |  |

E.coli (1

Haemophilus somni (\*

Mannheima (۲

Staphylococcus aureus (\*

١) قبل از تولد

۳) دو هفته بعد از تولد

۲) بدو تولد

۴) یک ماه بعد از تولد

صفحه ۸

۴) ملاتونین

Sulpiride (\*

۴) اسب

۲) ۱۵ تا ۲۰

۴) مجرای دفران

۲) اندازه گیری میزان LH سرم خون

۴) اندازه گیری میزان LH ادرار

۱) اندازهگیری غلظت پروژسترون خون

۳) سیتولوژی واژن